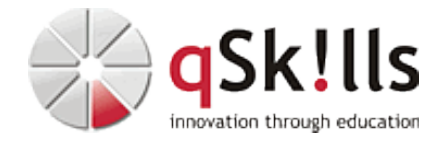

# *ST169c Automating ONTAP REST APIs with Ansible*

# **Kurzbeschreibung:**

Im Kurs **ST169c Automating ONTAP REST APIs with Ansible** erfahren Sie, wie Sie die Administration von NetApp ONTAP basierten Systemen mit Hilfe moderner REST APIs und Ansible automatisieren können. Sie lernen, wie Sie mit dem Ansible Framework Storage-Administrationsaufgaben automatisieren und einsetzen, indem Sie NetApp ONTAP Module innerhalb von Ansible Playbooks aufrufen. Weiterhin wird Ihnen gezeigt, wie Sie Ihr System für SMB, NFS, S3 SAN-Protokolle konfigurieren.

# **Zielgruppe:**

Der Kurs **ST169c Automating ONTAP REST APIs with Ansible** ist geeignet für:

- Administratoren, Engineers, Architekten, Operators
- Sales, Customer Success Manager, Solutions Engineers (SE), Support Engineers, Implementation Engineers, Professional Services

ONTAP Administratoren empfehlen wir den Besuch des Trainings [ST269c ONTAP 9.x NAS- &](https://www.qskills.de/qs/workshops/netapp/st269contap9xnas-san-automatisierungmitansible/) [SAN-Automatisierung mit Ansible](https://www.qskills.de/qs/workshops/netapp/st269contap9xnas-san-automatisierungmitansible/), da dort der Schwerpunkt auf die Symbiose von ONTAP mit Ansible gelegt wird.

# **Voraussetzungen:**

ONTAP Cluster Administration

# **Sonstiges:**

**Dauer:** 2 Tage

**Preis:** 1980 Euro plus Mwst.

# **Ziele:**

Nach dem Besuch des Workshops **ST169c Automating ONTAP REST APIs with Ansible** sind Sie in der Lage:

- ONTAP REST APIs und Ansible Frameworks zu analysieren
- den Aufrufs von NetApp ONTAP Modulen innerhalb von Ansible Playbooks zur Automatisierung von Storage-Administrationsaufgaben zu veranschaulichen
- SMB-, NFS-, S3- und SAN-Protokolle programmatisch mithilfe von Ansible-Playbooks zu konfigurieren
- die Leistungsmetriken des ONTAP-Systems zu identifizieren

**Hierbei handelt es sich um einen offiziellen NetApp Kurs mit englischen Unterlagen. Falls Sie Interesse an deutschen Unterlagen mit mehr Übungen haben, empfehlen wir Ihnen das 5-Tages-Training ST269c**

**ONTAP 9.x NAS- & SAN-Automatisierung mit Ansible.**

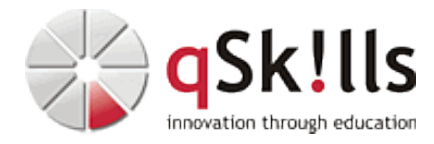

## **Inhalte/Agenda:**

♦ **Begrüßung** •

♦

◊ Architektur der Laborumgebung ♦

#### ◊ ♦ **Überblick über die ONTAP REST API**

- ◊ Was ist REST API? ♦
	- ◊ ONTAP REST API Dokumentation

## ◊ ♦ **Ansible-Grundlagen**

- ◊ Einführung in Ansible
- ◊ Grundlagen von Ansible
	- ◊ Ansible Playbooks
	- ◊ Ansible-Module
	- ◊ Kodierungsvorführungen von Playbooks

#### ◊ ♦ **SMB-Konfiguration**

◊ SMB-Konfiguration über Ansible ♦

#### ◊ ♦ **NFS-Konfiguration**

◊ NFS-Konfiguration über Ansible ♦

## ◊ ♦ **S3-Konfiguration**

◊ Konfiguration des S3-Objektspeichers über Ansible ♦

#### ◊ ♦ **SAN-Konfiguration**

- ◊ SAN REST API Dokumentation ◊ iSCSI-Konfiguration ♦
	- ◊ FCP und NVME-oFConfiguration
	- ◊ Playbooks und Ansible-Module

## ◊ ♦ **Leistungsüberwachung**

◊

 $\leftarrow$ 

- ◊ ONTAP-Leistung ♦
	- ◊ Leistungsmetriken
		- ◊ Sammeln von ONTAP-Leistungsmetriken
		- ◊ ONTAP System Manager